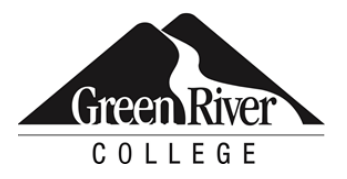

# **CONTINUING EDUCATION**

Course Outline

# Data Visualization

 With data visualization, businesses can discover hidden patterns from enormous datasets and use visualization techniques to extract intelligence from the information hidden in the data. Visualizations also communicate findings to business leaders enabling improved decision-making. In this course, learn to plot, chart and represent data using Python and Power BI; apply statistical and visualization techniques using Pandas and Jupyter notebooks; practice creating data visualization charts; and create visual and interactive reports using Power BI.

# **Who Should Take This Course?**

 opportunities to create visualizations to solve the problem at hand. For this course you will use Python This hands-on course is designed for those who are interested in practical data analytics to solve real business problems. This includes identifying patterns in existing data, visualizing data and identifying with Pandas and Matplotlib. The Matplotlib library is frequently used for data visualization.

## **Course Objectives**

- Describe visualization techniques as part of the exploratory data analysis (EDA) method
- Visualize data from the database using Python's Matplotlib library in Jupyter notebooks
- Create custom data visualizations to explore different data types using Python
- Create statistics of distribution and centrality measures
- Load data into Power BI, and create a report with tables, visuals and summary statistics

## **Course Info**

- Length: 9 hours
- Format: Classroom instruction, demonstration and labs
- Prerequisite: Data Mining

## **Course Content**

#### **Describe visualization techniques as part of the exploratory data analysis (EDA) method**

- Communicate how visualization enables the discovery of patterns and anomalies
- Detail the visualization phase of EDA
- Explain how visualizations are used to identify patterns, guide testing of the hypothesis and check assumptions using summary statistics
- Explain the psychology that underlies the understanding of visual communication

#### **Visualize data from the database using Python's Matplotlib library in Jupyter notebooks**

- Visualize distributions with histograms
- Visualize outliers using box plots
- Visualize correlations using scatter plots

#### **Create custom data visualizations to explore different data types using Python**

- Identify nominal/categorical, ordinal, interval and ratio data in the dataset
- Select the appropriate visualization techniques for categorical, ordinal, interval, and ratio data
- Identify correlations using scatter plots
- Identify distributions in the data through visualization techniques using density plots

#### **Create statistics of distribution and centrality measures**

- Create a standard deviation, mean, median, and mode for the variables in the data frame
- Review the centrality measures to create a data narrative
- Interpret and report the findings

#### **Load data into Power Bi, and create a report with tables, visuals and summary statistics**

- Install Power BI
- Create a Power BI report
- Create tables in the Power BI report
- Create visualizations in the Power BI report

## **Assessment /Evaluation**

 This course is not assigned a letter or numerical grade. However, in some cases, skill assessments may be administered during the course to gauge progress and comprehension.

# **Course Completion / Continuing Education Unit (CEU) Letter**

course) to qualify for the letter. You can request a Course Completion/CEU letter online. If your company requires proof of course completion, or if you would like to have proof for your own records, you may request a Course Completion/Continuing Education Unit (CEU) letter **after the final session of your course**. You must attend\* 80 percent of the course (or 100 percent of a single-day

# **Certificates of Completion for Certificate Programs**

To receive a Certificate of Completion for the Data Analyst Certificate, you must take all eight required courses; attend 80 percent of each course (calculated by number of sessions in each course), except the Capstone courses, where 100 percent attendance is required; participate in class; and successfully complete the SQL Server Capstone project and the Data Analyst Certificate Capstone project by the deadlines given. (Please note: Saturday sessions lasting longer than four hours will count as two sessions.) If you complete a certificate program by taking courses individually (not through a series), you can [request a Certificate of Completion online.](https://www.greenriver.edu/students/academics/continuing-community-education/course-completion/) 

class session. It is your responsibility to sign-in. \*Attendance for CEU letters and certificate programs is verified via the sign-in sheets provided at each

class session. It is your responsibility to sign-in.<br>Green River College is committed to providing access to all who visit, work and study on campus. The College will provide reasonable accommodations for individuals with disabilities, with advance notice of need. If you require accommodations, please contact Disability Support Services as soon as possible to determine eligibility and/or request accommodations. Accommodations are determined on a case-by-case basis. Please contact Disability Support by email at [dss@greenriver.edu;](mailto:dss@greenriver.edu) by phone at 253-833-9111, ext. 2631; TTY 253-288-3359; or in person at the Student Affairs and Success Center, Room 210, to request accommodations. For additional information, please visit **[www.greenriver.edu/dss](https://www.greenriver.edu/dss)**.

 in alternate formats upon request. Green River College is an equal opportunity educator and employer. Learn more The accommodations authorized on your forms should be discussed with your instructor. All discussions will remain confidential. Accommodations are not provided retroactively, so it is essential to discuss your needs at the beginning of the quarter. Additionally, only accommodations approved by Disability Support Services will be provided. This syllabus is available at **[www.greenriver.edu/accessibility](http://www.greenriver.edu/accessibility)**.